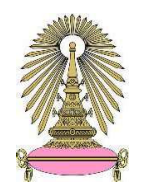

### ประกาศ จุฬาลงกรณ์มหาวิทยาลัย

# เรื่อง กำหนดการรับสมัครนิสิตชั้นปีที่ 1 ในระดับปริญญาตรี ระบบทวิภาค เข้าพักในหอพักนิสิต

## ประจำภาคต้น ปีการศึกษา 2567

้ด้วยจฬาลงกรณ์มหาวิทยาลัย จะรับสมัครนิสิตชั้นปีที่ 1 ในระดับปริญญาตรี ระบบทวิภาค ที่ประสงค์จะพักในหอพัก ้นิสิต ประจำภาคต้น ปีการศึกษา 2567 จึงประกาศให้นิสิตชั้นปีที่ 1 ที่ประสงค์จะสมัครเข้าพักในหอพักนิสิต ดำเนินการตาม กำหนด ดังนี้

### <u>คุณสมบัติผู้สมัคร</u>

- 1. **เป็นนิสิตชั้นปีที่ 1 ในระดับปริญญาตรี** ระบบทวิภาค ภาคปกติ หลักสูตรภาษาไทยที่ไม่มีการเก็บ คาธรรมเนียมแบบพิเศษ ปีการศึกษา 2567
- 2. เป็นนิสิตที่มีภูมิลำเนาอยู่ต่างจังหวัด และมีความจำเป็นเกี่ยวกับที่พักอาศัย หรือเป็นนิสิตที่มีภูมิลำเนาใน ้กรุงเทพฯ แต่สถานที่พักไม่เอื้อต่อการศึกษา
- 3. เป็นผู้ที่มีความประพฤติดี เหมาะสมที่จะใช้ชีวิตในหอพักร่วมกับผู้อื่น

### <u>หลักฐานประกอบใบสมัคร</u>

- 1. ไฟล์รูปถ่ายชุดนักเรียนหรือชุดนิสิต นามสกุล .jpg ขนาดไม่เกิน 500 KB. จำนวน 1 รูป
- 2. สำเนาบัตรประจำตัวประชาชน พร้อมลงชื่อรับรองสำเนาถูกต้อง จำนวน 1 ฉบับ
- 3. สำเนาทะเบียนบ้าน พร้อมลงชื่อรับรองสำเนาถูกต้อง จำนวน 1 ฉบับ
- 4. สำเนาระเบียนแสดงผลการเรียนระดับมัธยมศึกษาตอนปลาย (ปพ.1) ปีการศึกษา 2566 พร้อมลงชื่อรับรอง ้สำเนาถูกต้อง จำนวน 1 ฉบับ
- 5. สำเนาประกาศรายชื่อผู้มีสิทธิ์เข้าศึกษาต่อในจุฬาลงกรณ์มหาวิทยาลัยที่แสดงให้เห็นชื่อ-นามสกุล คณะ และ หลักสูตรของนิสิต พร้อมลงชื่อรับรองสำเนาถูกต้อง จำนวน 1 ฉบับ
- กรอกใบสมัครออนไลน์ทางเว็บไซต์ของสำนักงานหอพักนิสิต https://rcuchula.com ได้ตั้งแต่ <u>กำหนดการรับสมัคร</u> <u>เวลา 09.00 น. ของวันจันทร์ที่ 20 พฤษภาคม 2567 ถึงเวลา 12.00 น. ของวันอาทิตย์ที่ 9</u> <u>มิถนายน 2567</u> ทั้งนี้ ขอให้นิสิตกรอกรายละเอียดในใบสมัครให้ครบถ้วน ชัดเจน และตรงกับ ความเป็นจริงมากที่สุด เพื่อประโยชน์แก่ตัวนิสิตเอง
- ้ให้พิมพ์ใบสมัครทั้ง 3 หน้า <u>พร้อมแนบหลักฐานทั้งหมดส่งทางไปรษณีย์ แบบ EMS เท่านั้น</u> การยืนใบสมัคร โดยจ่าหน้าซองถึง ฝ่ายทะเบียนและบริการนิสิตหอพัก สำนักงานหอพักนิสิตจุฬาลงกรณ์-้มหาวิทยาลัย ตึกพุดซ้อน ชั้น 2 เลขที่ 254 ถนนพญาไท แขวงวังใหม่ เขตปทุมวัน ึกรุงเทพมหานคร 10330 วงเล็บว่า "นิสิตใหม่ชั้นปีที่ 1 สมัครเข้าอยู่หอพักปีการศึกษา <u>2567" ภายในวันอาทิตย์ที่ 9 มิถุนายน 2567 เท่านั้น ทั้งนี้ จะยึดวันที่ประทับตราไปรษณีย์</u> <u>เป็นสำคัญ</u>

้ <u>ประกาศรายชื่อผู้สมัคร</u> นิสิตที่กรอกใบสมัครออนไลน์และส่งเอกสารทั้งหมดทางไปรษณีย์เรียบร้อยแล้ว สามารถ ตรวจสอบรายชื่อได้ในวันอังคารที่ 11 มิถุนายน 2567 ทางเว็บไซต์ของสำนักงานหอพักนิสิต https://rcuchula.com

<u>ประกาศรายชื่อผู้มีสิทธิ์เข้าพัก</u> ิภายในวันศุกร์ที่ 21 มิถุนายน 2567 ที่บอร์ดประชาสัมพันธ์และทางเว็บไซต์ของ สำนักงานหอพักนิสิต https://rcuchula.com ให้นิสิตยืนยันสิทธิ์การเข้าพักได้ <u>ตั้งแต่เวลา 09.00 น. ของวันจันทร์ที่ 24 มิถุนายน</u> การยืนยันสิทธิ์การเข้าพัก <u>2567 ถึงเวลา 23.59 น. ของวันศุกร์ที่ 28 มิถุนายน 2567</u> ทางเว็บไซต์ของ ี <mark>สำนักงานหอพักนิสิต <u>https://rcuchula.com</u> หากนิสิตไม่ดำเนินการตามวันเวลาที่</mark> ้กำหนด จะถือวาสละสิทธิ์การเข้าพักทันที

การรายงานตัวเป็นนิสิตหอพัก การเลือกห้องพัก การชำระค่าธรรมเนียมหอพัก การมอบตัวเข้าพัก และการปฐมนิเทศ นิสิตใหม่หอพัก จะประกาศให้ทราบต่อไป

ฝ่ายทะเบียนและบริการนิสิตหอพัก ในวันและเวลาราชการเท่านั้น <u>สอบถามข้อมูลเพิ่มเติมได้ที</u>

หอพักนิสิตชาย ตึกจำปาและตึกจำปี หมายเลขโทรศัพท์ 0-2218-3643

หอพักนิสิต ตึกชวนชม หมายเลขโทรศัพท์ 0-2218-3660

หอพักนิสิตหญิง ตึกพุดซ้อนและตึกพุดตาน หมายเลขโทรศัพท์ 0-2218-3656

ประกาศ ณ วันที่ 1 พฤษภาคม 2567

(ผู้ช่วยศาสตราจารย์ ดร. ชัยพร ภู่ประเสริฐ)

รองอธิการบดี

ปฏิบัติการแทนอธิการบดี